## LIFAP1 – Séquence 3

TP noté n°1 (durée 20 minutes)

Mardi 5 octobre 2021

## SUJET A

Nom :  $N^{\circ}$  d'étudiant :

Prénom :

En mathématiques, la suite de Fibonacci est une suite d'entiers dans laquelle chaque terme est la somme des deux termes qui le précèdent. Elle commence par fibonacci (0) = fibonacci (1) = 1.

Ecrire en langage C/C++ un programme complet, tel que vous l'écririez sous codeblocks, qui devra comporter les éléments suivants.

- Un sous-programme saisie\_sup2 qui renverra un entier strictement positif choisi par l'utilisateur. La saisie devra être recommencée tant que la valeur proposée n'est pas supérieure ou égale à 2.

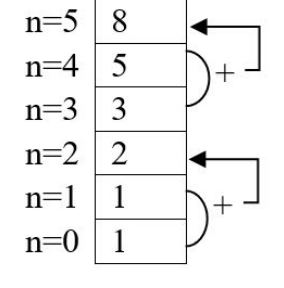

- Un sous-programme fibonacci qui renverra le n<sup>ième</sup> terme de la suite de fibonnacci, n étant passé en paramètre.
- Le programme principal qui permettra en utilisant les 2 sous-programmes précédents, de saisir un entier n supérieur à 2 et d'afficher le terme de rang n de la suite de fibonacci.